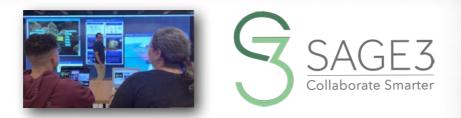

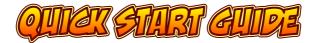

## DOWNLOAD AND INSTALL SAGE3 FROM SAGE3-SAGECOMMONS-ORG

THIS GUIDE IS FOR VERSION 1.0.8 (2023)

AFTER INSTALLING SAGE3, LAUNCH IT, AND SELECT A SERVER FROM THE BOOKMARKS.

| Collaborate Smarter | OR CHOOSE ONE<br>YOUR COLLEAGUES<br>MAY ALREADY BE<br>USING |
|---------------------|-------------------------------------------------------------|
| Bookmarks           |                                                             |
| Chicago             |                                                             |
| Hawaii              |                                                             |
| Development         |                                                             |
| Hawaii Dev          |                                                             |
| Enter               |                                                             |

1

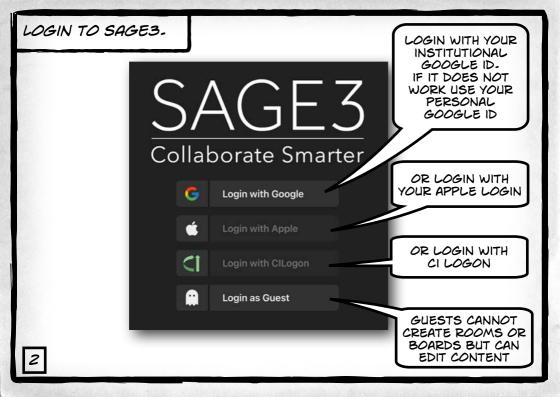

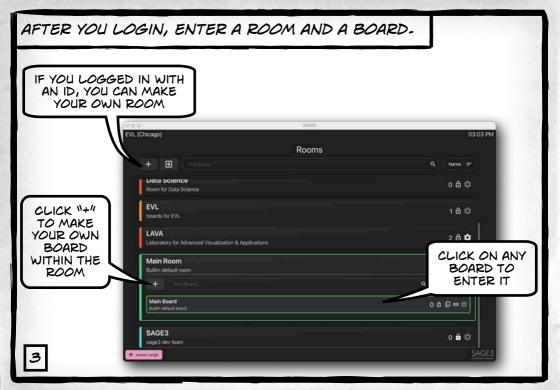

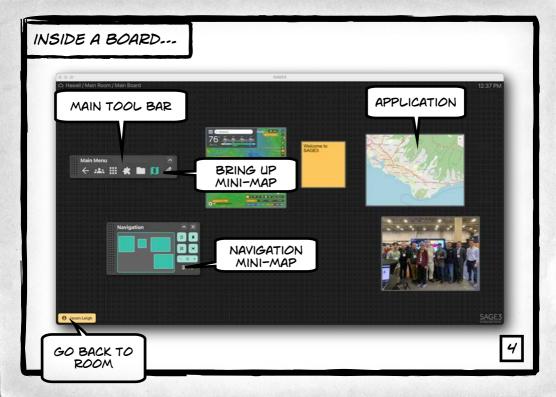

## NAVIGATING THE BOARD ...

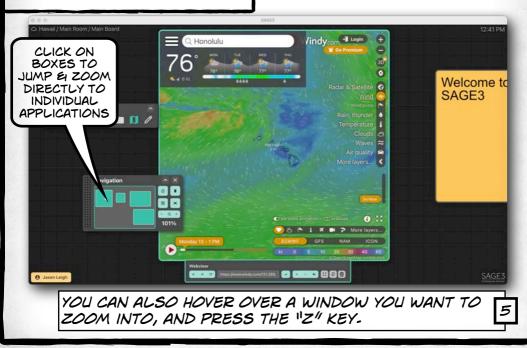

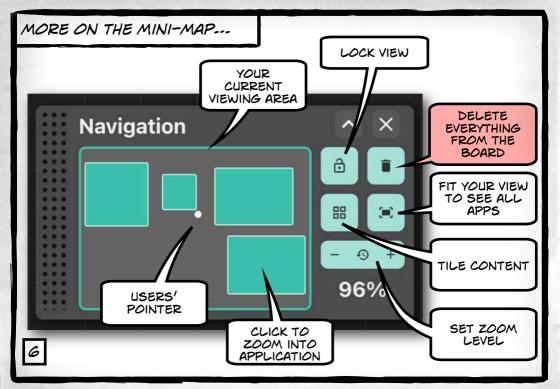

## FINE TUNE YOUR NAVIGATION ....

PAN AND ZOOM BY HOLDING DOWN THE SPACEBAR. THEN CLICK-AND-DRAG WITH YOUR MOUSE TO PAN, AND TURN YOUR SCROLL WHEEL TO ZOOM.

7'

YOU CAN USE YOUR TRACK PAD TOO OF COURSE

YOU CAN ALSO USE THE ARROW KEYS TO PAN AND 11+11 OR 11-11 TO ZOOM

.

## YOU CAN UPLOAD PDF, JPG, JPEG, PNG, SVG, WEBP, TXT, MD, MARKDOWN, MP4, M4V, PY, GEOJSON FILES & URLS INTO SAGE3...

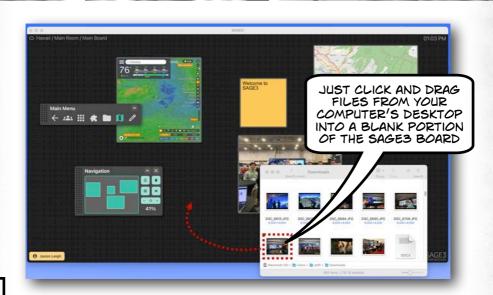

8

## CONTROLLING YOUR APPLICATIONS ...

#### Tree

militantions in the SACED or online memory checked in this study SEM, 2015. While working with the projector (2.7b), we account out is not defination, rule or, meaning designer to connect the projector to a comparise, see the out bring long results to result a promoter's position, and degle models in this meaned adjustment spon connection to the projector.

[[244] White it is presenting, the property sublicity steps working. If some over its A's computer and they have fields with the safet is not fi'r per disconneced. Everyone etc. is

(COM) J. Justical Texpresentation and a size devided that if should draw be seen expl of discontrol from the productor arc is more installed that will be some that the solid draw not sould the location of T1 compares II and used by some solid life forward in headly built or 10 the joint. Condition be made a different despit bare, it, and a dispit waveboxem.

### 6.3 Survey Results

a survey we distributed to the saveletes was inspected by the 1nd of qualities Casik antibities distribute assertings [10]. The flow coefficience of questions (going in Figure 1) ordered participants which is their personal asymptotic processing of the same of questions (data to Figure 1) and then to evolve the flow balance of other participants during meetings. The same questions and then to evolve the flow balance of other participants are larger questions.

EACH APPLICATION HAS A TOOLBAR WITH ADDITIONAL OPTIONS YOU CAN ACCESS

< 斗 🏭 🗱 🖿 🚺 //

Main Menu

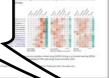

#### have it from through lower Advantages of Execting Langebo Cancello & Education Meetings

#### 1 ERICIALION

Band on or discretation, we see that like two is describe partness of sometic contributions, as here they oblice the force of summings as two is an hybridge possible phonogen of the case of quest, the case of a statistic contribution is it was used in for MACH summings (DDA) is this Account as parently in the contribution is a two is seen for the ACH summings (DDA) is the same set parently in the interface of theore balances, and here we taken also from the balances. The same matter is a community of a transmission of theorem and the same taken is a statistic to a statistic to a stati

The application of series is not it much more uses of diffused in CPU near work tight human (i) can tell of diffusion of uses in theorem with our diffuse of the center of the overlap, are it. (137) near ball additional futures, trackeding theorem, quited integratework of neutrino, are uppedly, a near human interaction of the others. By the measurement at queue or a distribution of the other and the other additional futures in the other and the other and the interaction of the other and theory.

The constrained instruct these sequencies of the end of the sector of the proper parameters of the sector parameters of a sector bias of the sector of the sector parameters of the sector of the sector parameters of the sector parameters of the s

Des Witches Compt. Income. Dri 5 No. 95. Adults 401 Publication dat. Recommer 4011

10000

But did parabitis more design particular to k adhered in the other barrier developed to the second second design and end parabitis to the developed to the term of the height parabitistism of the developed developed developed developed developed developed height developed developed develope

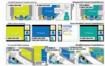

Fig. 1. These patients of content contributions. Responsibility of individual data there a some one after the offset, where may be lost using the way. Reade Parallell: Individual interactions that more one offset the individual and construction that many individual content on a content of parallell individuals and draw more and any other content as the send attents of using many angentions and show.

### 5.1 Advantages of Parallel Contest Contribution

11.1 Concept of the long particles are not presented of dots in a particle in dots are not particles and the particles are not presented of dots in a particle star of the concept and particle particles are not presented of dots in a particle particle particle particle particle particles are not particles particles and the dots in a particle particle particle particle particle particles particles part

That, R.W.Tane, Comput. Millionet, Tor. 5, No. 201, Activa Vol. Paper, and Ann. Strongbury 2022.

FOR EXAMPLE, FOR THIS PDF VIEWER, CLICK ON "+" TO SHOW MORE PAGES

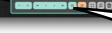

PDFViewe

EVEN MORE OPTIONS HERE, LIKE DOWNLOAD A COPY OF THE CONTENT

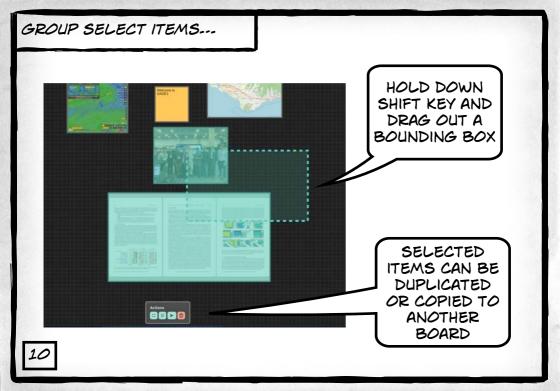

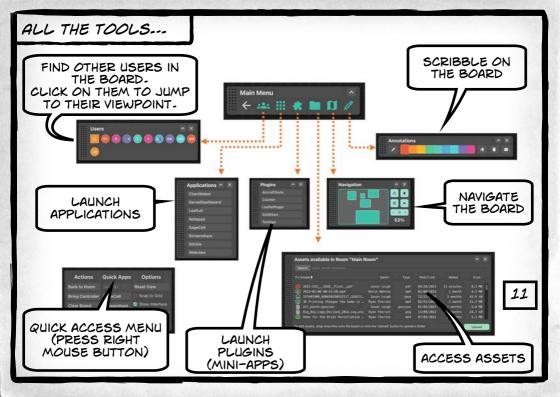

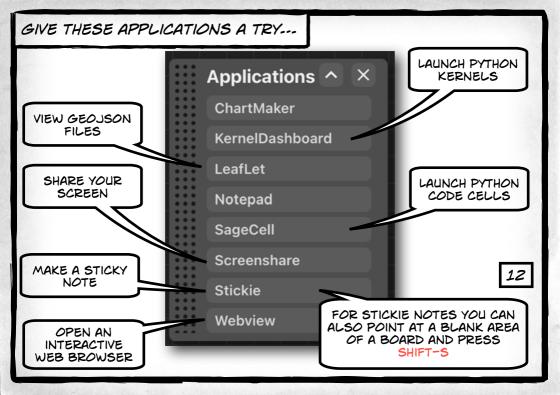

# SCREEN SHARING ....

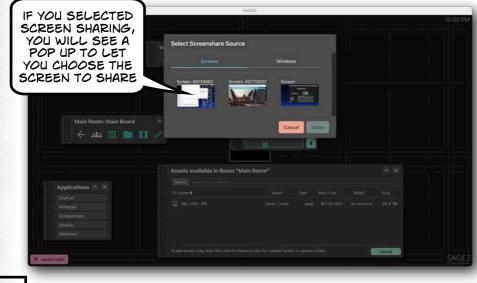

13

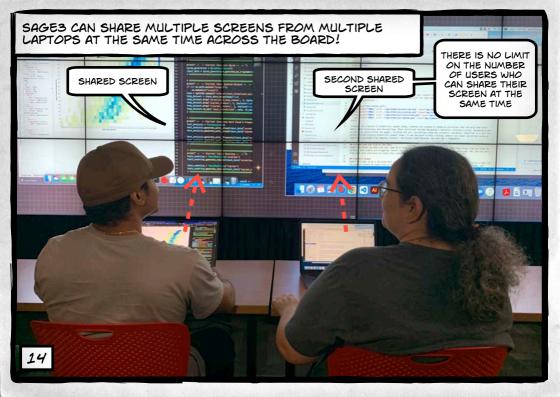

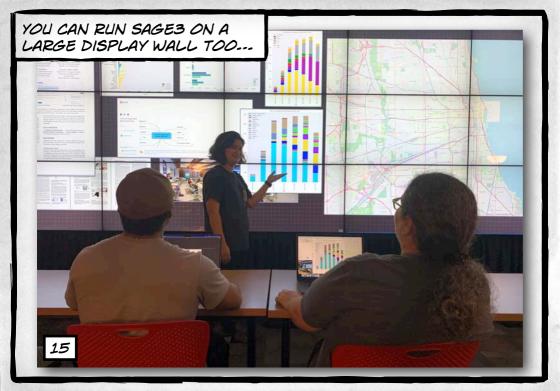

JUST INSTALL THE SAGES CLIENT APPLICATION ON THE COMPUTER DRIVING THE WALL, AND LAUNCH IT.

> SAGE<sup>2</sup> STRETCH THE SAGES WINDOW TO FILL THE WALL. YOU MAY ALSO CONSIDER USING ULTRAMON TO HELP MAXIMIZE YOUR DISPLAY. (WWW.REALTIMESOFT.COM/ULTRAMON)

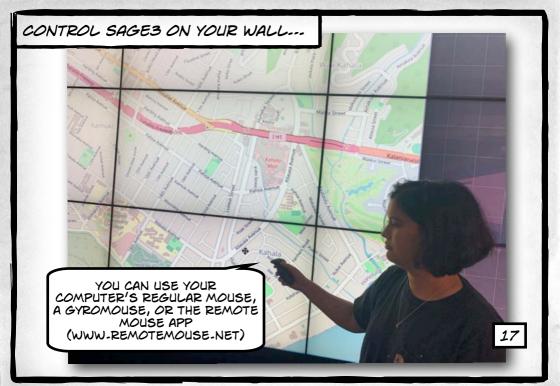

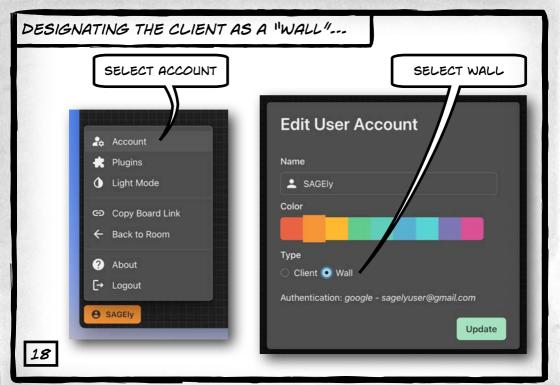

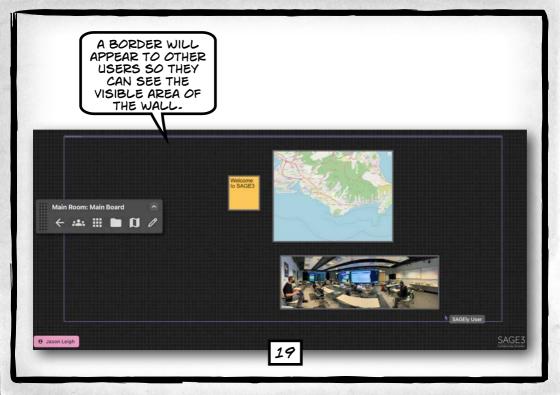

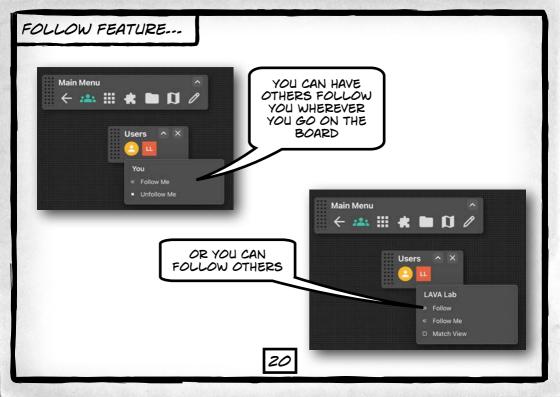

# WORKING WITH SAGE'S VERSION OF COMPUTATIONAL NOTEBOOKS ...

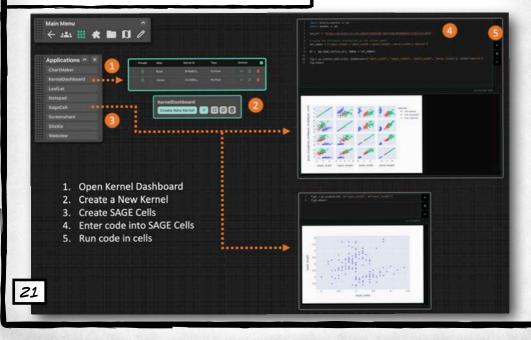

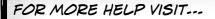

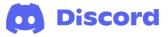

## HTTPS://DISCORD.COM/INVITE/VDNY2BZAGC

### SAGES IS MADE POSSIBLE BY THE FOLLOWING NATIONAL SCIENCE FOUNDATION AWARDS:

2004014 (UNIVERSITY OF HAWAII AT MANOA), 2003800 (UNIVERSITY OF ILLINOIS AT CHICAGO), 2003387 (VIRGINIA TECH)

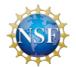